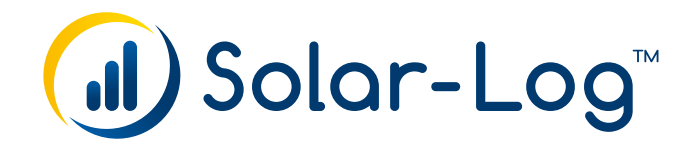

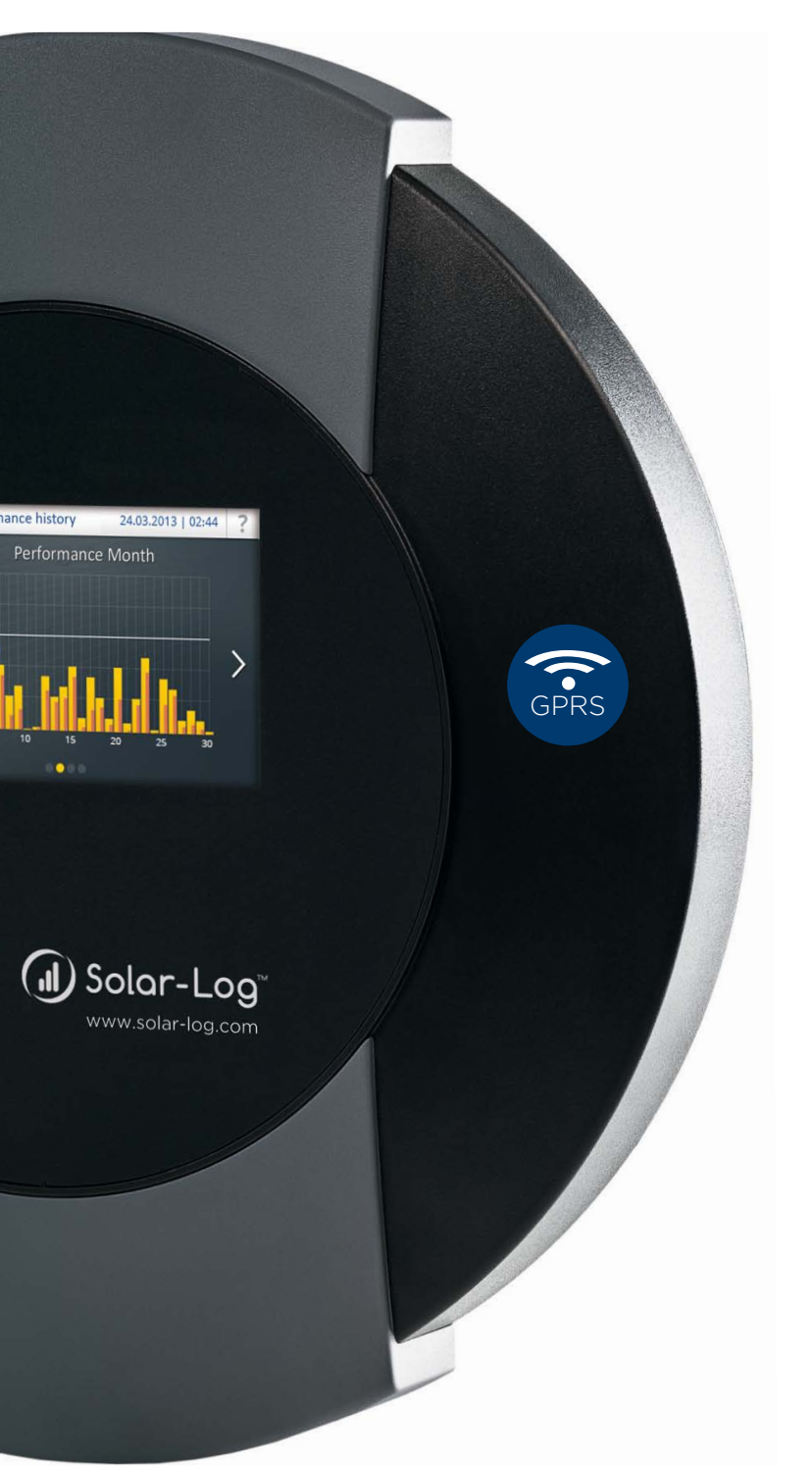

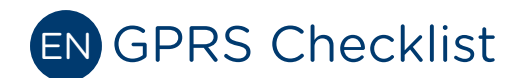

Solar-Log™

Publisher Solare Datensysteme GmbH Fuhrmannstr. 9 72351 Geislingen-Binsdorf Germany

International support Tel.:+49 7428 9418 -640 Fax:+49 7428 9418 -280

e-mail: support@solar-log.com

Italy Technical support: +39 0471 631032 e-mail: italy-support@solar-log.com

France Technical support: +33 97 7909708 e-mail: france-support@solar-log.com

Switzerland Technical support: +41 565 355346 e-mail: switzerland-fl-support@solar-log.com

Netherland Technical support: +31 85 888 1110 e-mail: benelux-support@solar-log.com

Belgium Technical support: +32 553 03670 e-mail: benelux-support@solar-log.com

United States Technical support: +1 203 702 7189 e-mail: usa-support@solar-log.com

Australia & New Zealand Technical support: +61 03 9697 1938 (Melbourne) +61 07 3436 2500 (Brisbane) +61 08 9457 4341 (Perth) e-mail: australia-support@solar-log.com

## 1 Checklist for GPRS

 $\Box$  SIM card activated Sufficient credit on the SIM card (Prepaid) SIM card correctly inserted GPRS antennae connected  $\Box$  Correct APN of the Provider entered User Name and Password entered (possibly a dummy)\* Correct SIM pin code entered Connection test carried out GPRS modem selected (under Internet | Access) Portal selected (under Internet | Portal)  $\Box$  Portal registration carried out Test transfer carried out

\* Even though a GPRS provider may not require a User name / Password to gain access, at least a dummy value must be entered (e.g. "User" and "1234")

# 2 Common Provider

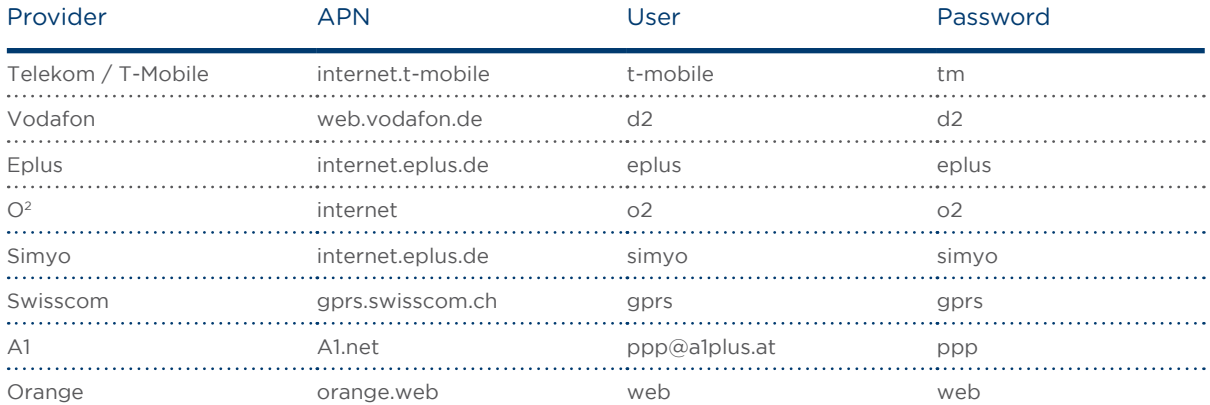

## 3 Fault messages GPRS

### Fault messages GPRS

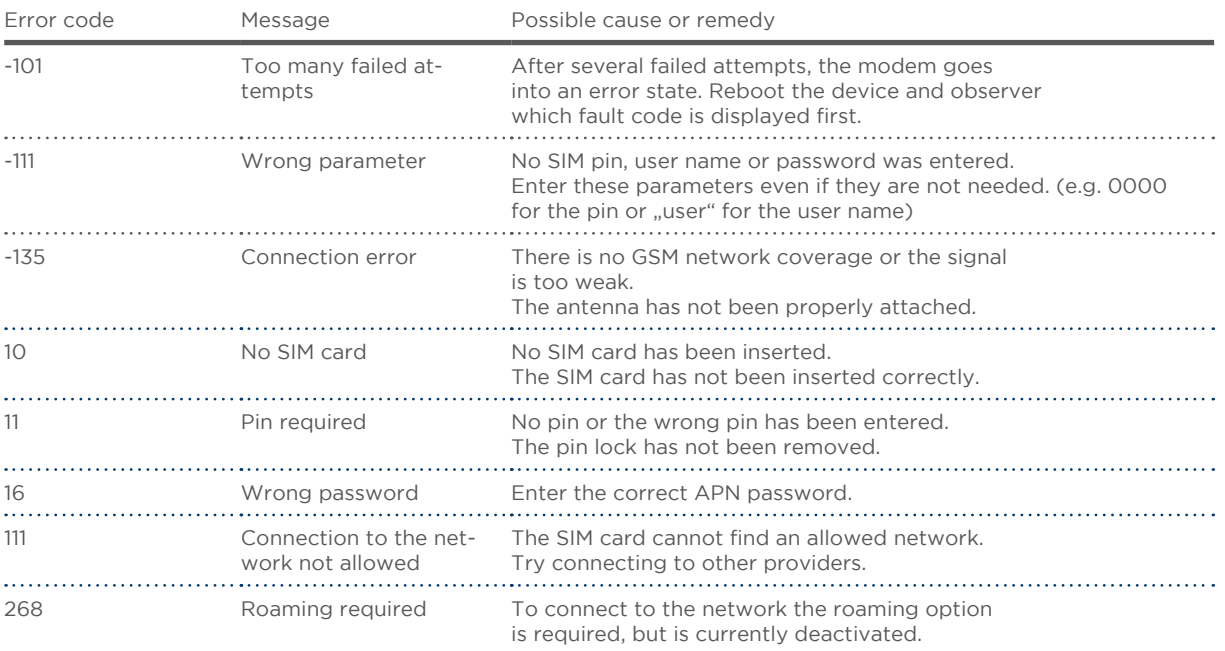

### Error codes external GPRS modem (Firmware < 3.1)

#### Error codes external GPRS modem (Firmware < 3.1)

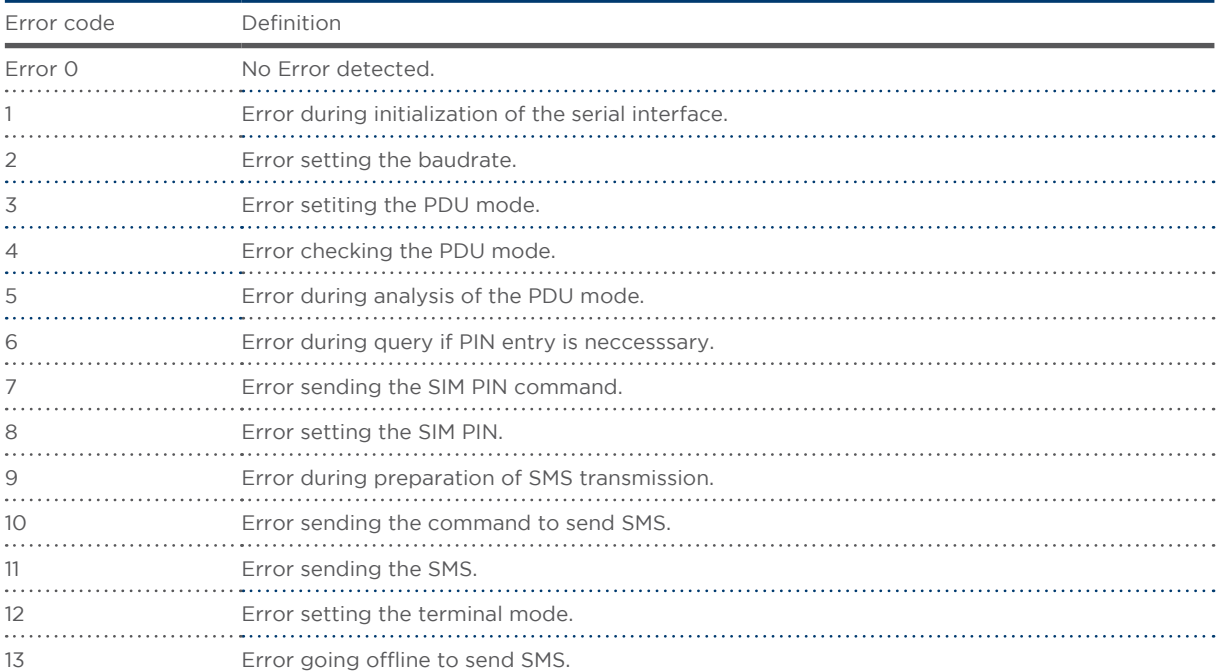

### Error codes external GPRS modem (Firmware > 3.1)

#### Error codes external GPRS modem (Firmware < 3.1)

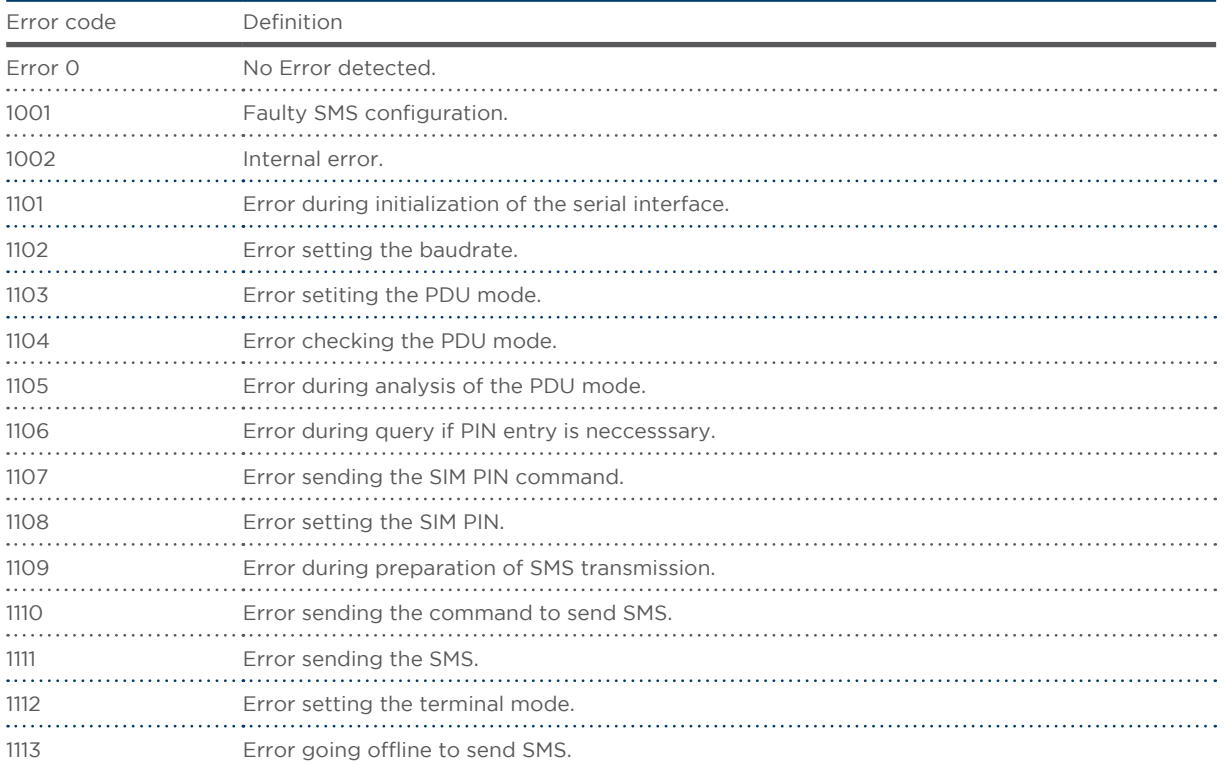

# 6 Fault Messages Export

### Fault messages export (FTP)

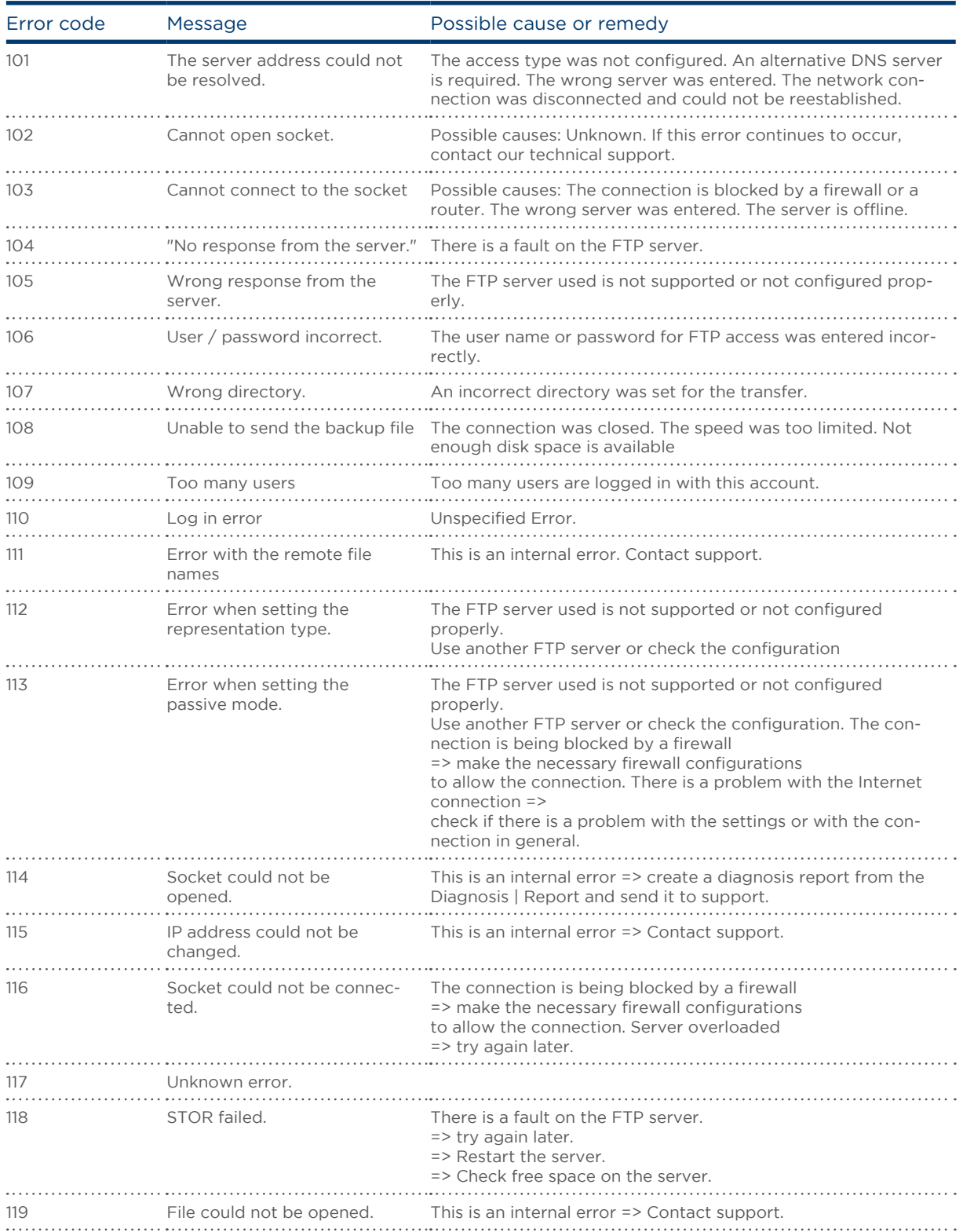

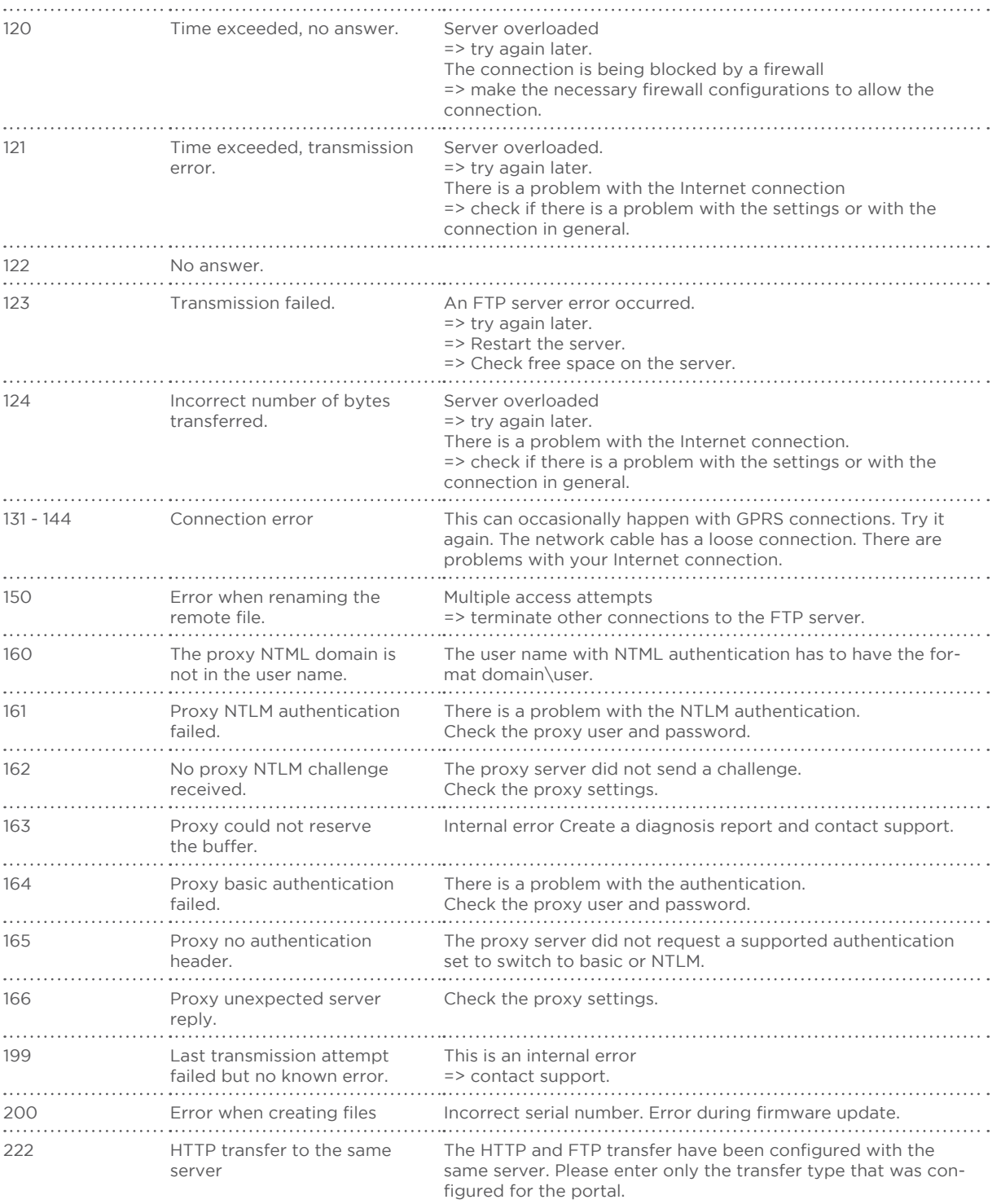

Solare Datensysteme GmbH Fuhrmannstraße 9 72351 Geislingen-Binsdorf Germany Fon: +49(0) 7428-9418-200 Fax: +49(0) 7428-9418-280 info@solar-log.com www.solar-log.com www.solarlog-WEB.com Hotline: +49(0) 7428-9418-660

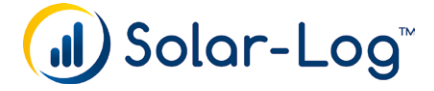

The copyright of these instructions remains with the manufacturer. No part of these instructions may be reproduced in any form or processed, duplicated or distributed using electronic systems without the writ ten consent of Solare Datensysteme GmbH. Subject to change without notice! Non-compliance resulting in contradiction of the above-mentioned specifications shall result in obliga tion to provide compensation for damages. All brands and trademarks contained in this manual are the sole property of the respective manufacturer, which we respect and recognize herewith.